## **Photoshop Plugins Free Download For Graphic Designers !EXCLUSIVE!**

Cracking Adobe Photoshop is just as simple as installing it. First, you'll need to download a program called a keygen. This is a program that will generate a valid serial number for you, so that you can activate the full version of the software without having to pay for it. After the keygen is downloaded, run it and generate a valid serial number. Then, launch Adobe Photoshop and enter the serial number. You should now have a functional version of the software. Just remember, cracking software is illegal and punishable by law, so use it at your own risk.

## [LINK](http://blogbasters.com/?reproductory=ZG93bmxvYWR8R3I2TlRnek5IeDhNVFkzTWpVNU1qVTNOSHg4TWpVNU1IeDhLRTBwSUZkdmNtUndjbVZ6Y3lCYldFMU1VbEJESUZZeUlGQkVSbDA&canaveral=excuses/meditate/usajob.QWRvYmUgUGhvdG9zaG9wIDIwMjEgKFZlcnNpb24gMjIuNC4yKQQWR)

Adobe also simplified the Import process. You can choose between Smart and Traditional Import, and Import Media, Select Content, and View. You can bring your own files natively into Photoshop, and you can drag images from the Import dialog onto your Files panel. The Import process now works in the same way in which you can import files into Lightroom. You can import your images in their native order in a group in the Files panel. The new Smart Import feature, also introduced in Lightroom, imports your images more intelligently and gives you more control over all the options. The Import dialog can be closed without an immediate warning if you accidentally don't import all the images you selected. Importing from Adobe Camera Raw is now one step. As with many Adobe programs, there are a number of Download links for different versions of the program. The main files are PS.AI, PS.AO, PS.AQ, PS.AR, PS.AS, PS.AY, PS.AZ, PS.CA, PS.CF, PS.CH, PS.CI, PS.CO, PS.CQ, PS.CR, PS.CS, PS.CV, PS.CW, PS.CX, PS.CY, PS.DA, PS.DB, PS.DC, PS.DF, PS.DH, PS.DI, PS.DQ, PS.DX, PS.DY, PS.EA, PS.EC, PS.EV, PS.EX, PS.EX-.Z, PS.EXO, PS.EXY, PS.EXZ, PS.F, PS.FA, PS.FB, PS.FC, PS.FD, PS.FQ, PS.FS, PS.FT, PS.GC, PS.GD, PS.GH, PS.GI, PS.GR, PS.GS, PS.HT, PS.IA, PS.IM, PS.IN, PS.IQ, PS.IR, PS.IS, PS.IT, PS.J, PS.JA, PS.JF, PS.JM, PS.JR, PS.JS, PS.JT, PS.JW, PS.JX, PS.JY, PS.JZ, PS.KB, PS.KC, PS.KC.Z, PS.KD, PS.KQ, PS.KS, PS.KV, PS.KW, PS.L, PS.L- .Z, PS.LC, PS.LV, PS.MG, PS.MK, PS.MX, PS.MY, PS.N, PS.NA, PS.NB, PS.NC, PS.NY, PS.OA, PS.OD, PS.OF, PS.OH, PS.OF-.Z, PS.OM, PS.ON, PS.OO, PS.OP, PS.OS, PS.OT, PS.OU, PS.OW, PS.P, PS.P-.Z, PS.PA, PS.PC, PS.PD, PS.PE, PS.PH, PS.PI, PS.PL, PS.PM, PS.PN, PS.PO, PS.PQ, PS.PT, PS.PV, PS.PX, PS.PY, PS.PZ, PS.Q, PS.QA, PS.QC, PS.QD, PS.QH, PS.QI, PS.QM, PS.QN, PS.QO, PS.QP, PS.QT, PS.QU, PS.QV, PS.QW, PS.QX, PS.QY, PS.QZ, PS.RA, PS.RC, PS.RE, PS.RI, PS.RS, PS.RT, PS.S, PS.SB, PS.SC, PS.SD, PS.SE, PS.SF, PS.SG, PS.SH, PS.SI, PS.SJ, PS.SK, PS.SL, PS.SM, PS.SN, PS.SO, PS.SP, PS.SS, PS.ST, PS.SW, PS.SX, PS.SY, PS.SZ, PS.T, PS.TA, PS.TB, PS.TC, PS.TD, PS.

## **Adobe Photoshop 2021 (Version 22.4.2) Download Incl Product Key Windows 10-11 [32|64bit] 2023**

On the surface, installing Photoshop web app as if it were any other normal desktop app is simplicity itself. Go to the Adobe Creative Cloud website and sign in. Select Photoshop CC and then take advantage of the web app download from Adobe. On the left side of the web app download page, you'll see a link titled "Use a web app on your computer." Click on that link to alternatively download the standard.psd and.eps versions, or download the web app version. This version uses the web app format that allows you to use the web app in other web browsers.Download web app You won't see the most visually striking, most innovative, or smoothest application in this early stage, but the point of the web app vs. desktop app is to demonstrate the speed and simplicity of making the most powerful applications work on the web. If the web app installs properly, you can then access Photoshop on your pc (windows) or Mac and sign in using your Creative Cloud account. Once signed in, you'll be presented with the macOS or Windows date and time picker. **Note:** If you want to use Windows, you must sign up for a Windows 10 Pro or Enterprise \$(20/month) or Windows 10 Enterprise with patch \$(30/month) account. On the Mac, you must download the macOS App Store application to your computer and then install the Photoshop or Photoshop CC web app from the Mac App Store. Once installed, Photoshop will run in the web app format. As you can see in the figure, the web app in the browser exhibits a similar look and feel as the desktop version. However, when you launch a document, it will appear in the browser window and, when you select from the options, the web app canvas displays. e3d0a04c9c

## **Adobe Photoshop 2021 (Version 22.4.2) Download free (LifeTime) Activation Code Free License Key [32|64bit] {{ latest updaTe }} 2022**

Adobe Photoshop is essentially the industry standard application in image editing, and, for professional users, it has a reputation for being difficult to master. The learning curve is steep and it's important to be prepared in order to use it to its full potential. It is best to familiarize yourself with the keyboard shortcuts, preferences, and features before getting started. Once you're comfortable with how to use the tools, you'll be able to produce professional-looking projects with ease. Designing is one of the most important things that you can do with Adobe Photoshop software. To help your creative ideas stand out, you can use the most powerful tools in the software to create an image that can go an extra mile. Through these Photoshop tools, you can give your work a set of customized features, like adjusting the contrast, layer, and color balance, or using the presets. Photoshop allows you to edit things like layer styles, curves, and paths to create the best result. You can also use the new features to enhance and speed up your workflow—from sharing workspaces for simple changes to quickly setting up complex adjustments. You can also use Photoshop's Content-Aware Fill feature to fill in the background on the web or in other applications. Other exciting new features include: Photoshop Elements was originally released for the Mac in 2001 and it's been a best-seller ever since. It offers a lot of the same features as the full Photoshop Editor software, but you won't need to know any of the advanced features to edit basic images. That makes it ideal for beginners.

digital painting plugins for photoshop free download photoshop plugins dce tools free download topaz labs photoshop cs6 plugins bundle free download topaz labs photoshop plugins free download photoshop lightroom plugins free download topaz labs photoshop plugins bundle free download topaz labs photoshop cc plugins free download latest photoshop plugins free download kpt plugins for photoshop free download hair cutting photoshop plugins free download

Adobe Photoshop's panels and tools are designed to be used while in an interactive context. You can navigate the application by utilizing nonstandard means as well, with these tools shared along the bottom of the interface. The keyboard shortcuts palette includes presets, category, and custom key mappings so you can customize the application for efficiency. Photoshop also offers keyboard shortcuts and built-in presets such as Shape, Rectangle, Crop, and others. Adobe Photoshop has many powerful features that set it apart from other software titles. Applying these features may require more extensive learning on the part of the average Adobe Photoshop user. Photoshop features include vector editing, 2D and 3D space manipulation, advanced filter and image-editing tools, 3D tools, advanced effects, retouching, color correction, special tools for design and motion, and much more. Photoshop Express is a great tool allowing you to create a variety of quick effects and previews, as well as directly upload your changes to Instagram and Facebook. There it is integrated with your Internet browser. It is an app that allows you to transform your photos or create them from scratch. 5D is the Photoshop's most advanced version and has special features like Adobe Sensei. It is driven by AI Deep Learning technology to improve the photo editing and creation process. Photoshop Creative Cloud allows you to create, edit, and combine different artistic elements in the most popular design software. With a subscription, you can practically access all Photoshop features and functions. However, they sometimes require a monthly fee or monthly

payments. So, it's always best to do a cost/benefit analysis before switching to the cloud-based subscription. After applying a Creative Cloud subscription, you will unlock additional editing tools and features for many tools and products. Additionally, you can also access your Photoshop and Lightroom working files from any device that is connected to the internet.

While Photoshop CS3 includes new brush feature and layering tools, you'll need to install the free Photoshop CS3 Patch 1 (CS3 P1) to get the most out of all the new features. Try a fourteen-day free trial of Photoshop first if you're new to Photoshop with a full-featured Photoshop trial, followed by Elements Photo Pack (for Windows and Mac) and then the entire Photoshop series. Just head to Adobe's Photoshop content for a download. Also, don't forget to check out our End User Licensing Agreement . The Photoshop market place is filled with PowerPoint alternatives. However, some stand out, not entirely because of their features, but due to their visual appearance. Here is a comprehensive list of the best PowerPoint alternatives.. On the other hand, these tools are the ones that give your documents a professional feel. A photography & video editing application can seem daunting to the new user, but soon you will wonder how you ever survived without it. There is plenty of information and plenty of software on the topic, and we have some tips and tricks to help kick you off with your new hobby. Does Adobe's Premiere Pro CS6 really stand far from Adobe's powerful photo editing app and from blockbuster video editing app among the tools? Are they pillars for day to day work or are they simply created to make the lives of the professionals easier? The fastest way to learn how to use Adobe's redesigned software is by watching the five short beginner tutorials included in the download. There are other videos on YouTube and video tutorials on the Adobe website. You can also follow several other Photoshop tutorials with projects or get tips from folks who've been using the software to create in their own time. I've got the complete series of videos to you below for easy pasting into your own projects.

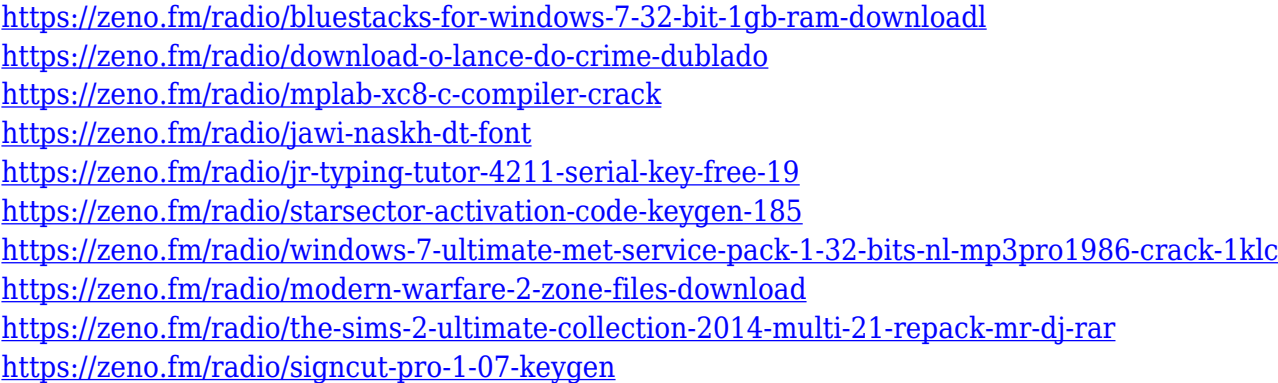

Photoshop CC: This component can edit standard images that include photos, vectors, and 3D objects. It is also recommended for most other types of Adobe products, such as SVG files, movie clips, Flash files, and illustrations. Photoshop's basic design and interface remain the same, except it has more advanced features. Built in image recognition is a feature that helps you quickly select any image type. The file import and export options are more efficient. Compatible with Windows 7 and higher versions of Windows 10. Adobe Photoshop Elements: The program is for photos, images, and media. It has a different interface compared to the previous version, but it is still a powerful tool in editing images, especially those taken on a smartphone file. In the case of a flat unbecoming output calculated, the fundamental inquiry to the project is to predict how many printing plates you have, as it is the paper that costs the most. This would make the most critical decision in the activity of the exercise and the estimation operator will be the producer, who will calculate the plates for the year.

The estimating operator calculates the materials and labor and the expenses for the last year. American entrepreneurship teaches that you have to have a strong and completely unique identity. Therefore, when designing your company it is important to be able to offer the best possible value to the market. You cannot copy what is already out there, you must create something new that was not previously possible. This requires a lot of creativity and passion. My best advice for aspiring entrepreneurs is to get going as early as possible. Startups are a great opportunity to test out your ideas and to learn first-hand the pain points that you need to solve. It is also a great way to learn the ropes and build a network. Invest in some time in attending events and going to meetups so you can learn from the experiences of others, and network with the entrepreneur community. You will also learn a lot from colleagues that you share the same passion and vision about business with.

<https://psychomotorsports.com/wp-content/uploads/2023/01/435ed7e9f07f7-91.pdf>

[http://www.giffa.ru/who/adobe-photoshop-cc-2019-version-20-download-license-keygen-for-mac-and](http://www.giffa.ru/who/adobe-photoshop-cc-2019-version-20-download-license-keygen-for-mac-and-windows-2023/)[windows-2023/](http://www.giffa.ru/who/adobe-photoshop-cc-2019-version-20-download-license-keygen-for-mac-and-windows-2023/)

[https://therootbrands.com/wp-content/uploads/2023/01/Download-Adobe-Photoshop-2021-Version-22](https://therootbrands.com/wp-content/uploads/2023/01/Download-Adobe-Photoshop-2021-Version-2211-Activation-Key-MacWin-NEw-2022.pdf) [11-Activation-Key-MacWin-NEw-2022.pdf](https://therootbrands.com/wp-content/uploads/2023/01/Download-Adobe-Photoshop-2021-Version-2211-Activation-Key-MacWin-NEw-2022.pdf)

<http://seti.sg/wp-content/uploads/2023/01/orvredp.pdf>

<https://www.riobrasilword.com/wp-content/uploads/2023/01/beraaque.pdf>

<https://lannews.net/advert/photoshop-2022-product-key-full-hack-3264bit-lifetime-release-2023/>

[https://beachvisitorguide.com/wp-content/uploads/2023/01/Photoshop\\_Cc\\_2019\\_Presets\\_Free\\_Downl](https://beachvisitorguide.com/wp-content/uploads/2023/01/Photoshop_Cc_2019_Presets_Free_Download_EXCLUSIVE.pdf) [oad\\_EXCLUSIVE.pdf](https://beachvisitorguide.com/wp-content/uploads/2023/01/Photoshop_Cc_2019_Presets_Free_Download_EXCLUSIVE.pdf)

[https://firstlady-realestate.com/2023/01/02/photoshop-cs-8-free-download-full-version-with-crack-rep](https://firstlady-realestate.com/2023/01/02/photoshop-cs-8-free-download-full-version-with-crack-repack/) [ack/](https://firstlady-realestate.com/2023/01/02/photoshop-cs-8-free-download-full-version-with-crack-repack/)

<http://doctordefender.com/wp-content/uploads/2023/01/sadoangi.pdf>

<http://apartmentsforcheap.org/?p=4179>

<https://kitarafc.com/photoshop-2021-version-22-with-keygen-3264bit-2022/>

<https://www.ocacp.com/wp-content/uploads/2023/01/zevwash.pdf>

<http://www.rueami.com/2023/01/02/download-photoshop-7-0-for-windows-10-portable/>

[https://hyenanewsbreak.com/photoshop-cc-2019-model-20-lifetime-activation-code-for-home-window](https://hyenanewsbreak.com/photoshop-cc-2019-model-20-lifetime-activation-code-for-home-windows-x32-64-sizzling-2023/) [s-x32-64-sizzling-2023/](https://hyenanewsbreak.com/photoshop-cc-2019-model-20-lifetime-activation-code-for-home-windows-x32-64-sizzling-2023/)

<http://hshapparel.com/download-free-adobe-photoshop-2021-version-22-1-1-with-full-keygen-2022/> [https://flutterappdev.com/wp-content/uploads/2023/01/Photoshop-Latest-Version-2021-Free-Downloa](https://flutterappdev.com/wp-content/uploads/2023/01/Photoshop-Latest-Version-2021-Free-Download-NEW.pdf) [d-NEW.pdf](https://flutterappdev.com/wp-content/uploads/2023/01/Photoshop-Latest-Version-2021-Free-Download-NEW.pdf)

[https://sazakacademy.com/wp-content/uploads/2023/01/Photoshop-Cc-Wedding-Presets-Free-Downlo](https://sazakacademy.com/wp-content/uploads/2023/01/Photoshop-Cc-Wedding-Presets-Free-Download-BETTER.pdf) [ad-BETTER.pdf](https://sazakacademy.com/wp-content/uploads/2023/01/Photoshop-Cc-Wedding-Presets-Free-Download-BETTER.pdf)

<https://articlebeast.online/wp-content/uploads/2023/01/haavayn.pdf>

<https://www.ronenbekerman.com/wp-content/uploads/2023/01/giogle.pdf>

[https://tidmodell.no/wp-content/uploads/2023/01/Photoshop-2021-Version-222-Activator-MacWin-64-](https://tidmodell.no/wp-content/uploads/2023/01/Photoshop-2021-Version-222-Activator-MacWin-64-Bits-2023.pdf) [Bits-2023.pdf](https://tidmodell.no/wp-content/uploads/2023/01/Photoshop-2021-Version-222-Activator-MacWin-64-Bits-2023.pdf)

[https://www.distributorbangunan.com/photoshop-cc-2015-version-17-download-with-activation-code](https://www.distributorbangunan.com/photoshop-cc-2015-version-17-download-with-activation-code-full-version-for-pc-last-release-2023/)[full-version-for-pc-last-release-2023/](https://www.distributorbangunan.com/photoshop-cc-2015-version-17-download-with-activation-code-full-version-for-pc-last-release-2023/)

<http://www.360sport.it/advert/photoshop-express-download-free-activation-pc-windows-new-2022/> <https://healthpundit.net/wp-content/uploads/2023/01/caelberg.pdf>

<https://mercatinosport.com/wp-content/uploads/2023/01/yaselw.pdf>

<https://tcv-jh.cz/advert/adobe-photoshop-torrent-activation-code-3264bit-hot-2023/>

<https://modelsofindia.net/wp-content/uploads/2023/01/ronanep.pdf>

<https://www.easyblogging.in/wp-content/uploads/2023/01/pennhale.pdf>

<https://oceantooceanbusiness.com/wp-content/uploads/2023/01/shaben.pdf>

<http://gametimereviews.com/?p=122231>

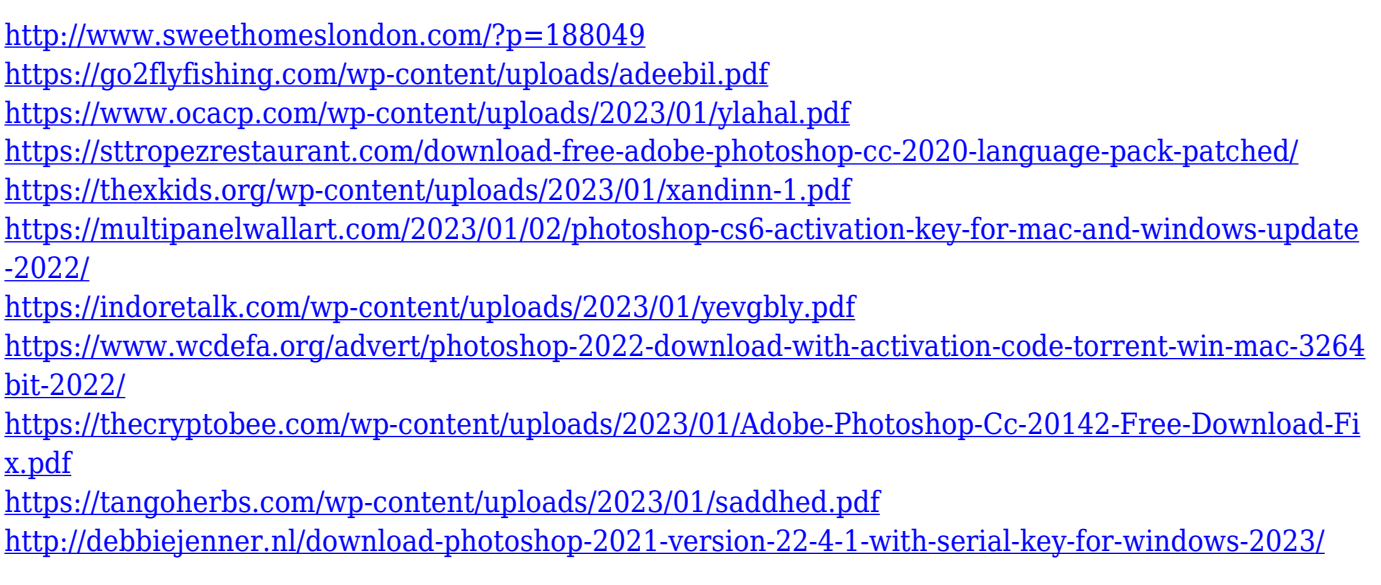

The nature of art is that every photo has its own set of unique style, coloring, and tones. The limitations imposed by the camera or your personal taste are among the main sources of creative inspiration. Using presets will help you get your creative ideas off the ground faster. Learn how to find quality presets to quickly load onto your camera, and how to import and work with presets you've created. Every photo has layers. A layer is just like a piece of paper in front of an entire play. You can put anything you want on the paper. In Photoshop, layers are used to divide your file into sections. The layers you create are organized by type, such as individual shapes, color, or text, for example. You can use many different techniques to work on each layer, such as: Adobe Photoshop Elements 16 introduces a variety of new features and enhancements that extend the ease of working with photos, from quick fixes to batch processing. Improved printing capabilities, new photo collages, and enhanced text options make it easier than ever to enhance your photos, from portraits to landscapes to events to music. Adobe Photoshop Elements 16 makes it easy to work with large and complex images in detail. Whether you want to retouch a large-scale landscape, blend multiple images seamlessly, or work efficiently with hundreds of layers, you'll find it in Elements. And now if you choose, you can share your finished projects with other people and with any social or cloudbased service.